# <span id="page-0-0"></span>Informatik I: Einführung in die Programmierung 16. Funktionale Programmierung

Albert-Ludwigs-Universität Freiburg

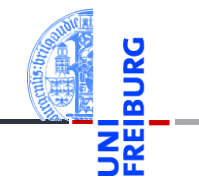

Prof. Dr. Peter Thiemann 10.01.2023

# <span id="page-1-0"></span>1 [Funktionale Programmierung](#page-1-0)

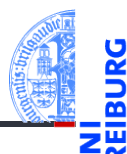

Funktionale [Programmie](#page-1-0)rung

[FP in Python](#page-7-0)

[Funktionen](#page-10-0) definieren und verwenden

[Lambda-](#page-13-0)**Notation** 

map, [filter](#page-19-0) und reduce

[Dekoratoren](#page-34-0)

[Schachte](#page-48-0)lung und Scope

# Programmierparadigmen

- 
- Funktionale [Programmie](#page-1-0)rung
- [FP in Python](#page-7-0)
- [Funktionen](#page-10-0) definieren und verwenden
- [Lambda-](#page-13-0)Notation

map, [filter](#page-19-0) und reduce

[Dekoratoren](#page-34-0)

[Schachte](#page-48-0)lung und Scope

- Es gibt verschiedene Programmierparadigmen oder Programmierstile.
- Imperative Programmierung beschreibt, wie etwas erreicht werden soll.
- Deklarative Programmierung beschreibt, was erreicht werden soll.

## Imperative Programmierparadigmen

#### Imperative Programmierung

- Eine Programmausführung besitzt einen Zustand (aktuelle Werte der Variablen, Laufzeitkeller, etc).
- Die Anweisungen des Programms modifizieren den Zustand.
- Zentrales Programmelement ist die Zuweisung.

#### Organisation von imperativen Programmen

- Prozedural: Die Aufgabe wird in kleinere Teile Prozeduren zerlegt, die auf den Daten arbeiten. Beispielsprachen: Pascal, C
- Objekt-orientiert: Daten und ihre Methoden bilden eine Einheit, die gemeinsam zerlegt werden. Die Zerlegung wird durch Klassen beschrieben. Beispielsprachen: Smalltalk, Eiffel, Java.

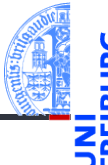

Funktionale [Programmie](#page-1-0)rung

#### [FP in Python](#page-7-0)

[Funktionen](#page-10-0) definieren und verwenden

[Lambda-](#page-13-0)Notation

map, [filter](#page-19-0) und reduce

[Dekoratoren](#page-34-0)

[Schachte](#page-48-0)lung und Scope

[Closures](#page-56-0)

10.01.2023 P. Thiemann – [Info I](#page-0-0) 5 / 69

# Deklarative Programmierparadigmen

#### Deklarative Programmierung

- Keine explizite Bearbeitung eines Berechnungszustands.
- Logische Programmierung (LP) beschreibt das Ziel durch logische Formeln: Prolog, constraint programming, ASP.
- Funktionale Programmierung (FP) beschreibt das Ziel durch mathematische Funktionen: Haskell, OCaml, Racket, Clojure, Lisp
- Abfragesprachen wie SQL oder XQuery sind ebenfalls deklarativ und bauen auf der Relationenalgebra bzw. der XML-Algebra auf.

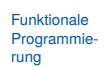

[FP in Python](#page-7-0)

[Funktionen](#page-10-0) definieren und verwenden

[Lambda-](#page-13-0)Notation

map, [filter](#page-19-0) und reduce

[Dekoratoren](#page-34-0)

[Schachte](#page-48-0)lung und Scope

# Eigenschaften funktionaler Programmierung

- Es gibt Funktionen höherer Ordnung, d.h. Funktionen, deren Argumente und/oder Ergebnisse selbst wieder Funktionen sind.
- Keine Schleifen, sondern nur Rekursion.
- Keine Anweisungen, sondern nur Ausdrücke.
	- Auch Funktionen sind als Ausdrücke definierhar
- In rein funktionalen Sprachen: keine Zuweisungen und keine Seiteneffekte.
	- ⇒ Eine Variable erhält zu Beginn ihren Wert, der sich nicht mehr ändert.
	- $\Rightarrow$  Alle Datenstrukturen sind unveränderlich.
	- $\Rightarrow$  Referentielle Transparenz: Eine Funktion liefert immer das gleiche Ergebnis bei gleichen Argumenten.
- Die meisten funktionalen Sprachen besitzen ein starkes statisches Typsystem, sodass zur Laufzeit kein TypeError auftreten kann.

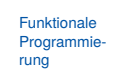

```
FP in Python
```
[Funktionen](#page-10-0) definieren und verwenden

[Lambda-](#page-13-0)Notation

map, [filter](#page-19-0) und reduce

[Dekoratoren](#page-34-0)

[Schachte](#page-48-0)lung und Scope

10.01.2023 P. Thiemann – [Info I](#page-0-0) 7 / 69

# Attribute von Typsystemen

#### Stark vs. schwach

- In einem **starken** Typsystem besitzt jeder Wert einen unveränderlichen Typ.
- In einem **schwachen** Typsystem kann ein Wert je nach Kontext unterschiedliche Typen annehmen.

### Statisch vs. dynamisch

- In einem **statischen** Typsystem wird vor Ausführung eines Programms eine Typüberprüfung durchgeführt. Das Programm kommt nur zur Ausführung, wenn diese Prüfung erfolgreich ist.
- In einem **dynamischen** Typsystem erfolgt die Typüberprüfung zur Laufzeit, vor Ausführung jeder Operation.
	- Flexibler als statische Typüberprüfung, aber meist weniger effizient!

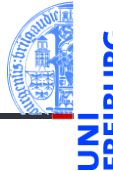

Funktionale [Programmie](#page-1-0)rung

[FP in Python](#page-7-0)

[Funktionen](#page-10-0) definieren und verwenden

[Lambda-](#page-13-0)Notation

map, [filter](#page-19-0) und reduce

[Dekoratoren](#page-34-0)

[Schachte](#page-48-0)lung und Scope

[Closures](#page-56-0)

10.01.2023 8/69

# <span id="page-7-0"></span>2 [FP in Python](#page-7-0)

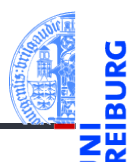

Funktionale [Programmie](#page-1-0)rung

#### [FP in Python](#page-7-0)

[Funktionen](#page-10-0) definieren und verwenden

[Lambda-](#page-13-0)**Notation** 

map, [filter](#page-19-0) und reduce

[Dekoratoren](#page-34-0)

[Schachte](#page-48-0)lung und Scope

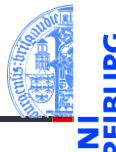

- Funktionen werden durch Objekte repräsentiert.
- Funktionen höherer Ordnung werden voll unterstützt.
- Python besitzt ein starkes dynamisches Typsystem.
- Rein funktionale Programmiersprachen verwenden *Lazy Evaluation*:
	- Die Auswertung eines Ausdrucks wird nur dann angestoßen, wenn das Ergebnis benötigt wird.
	- Das gleiche gilt für Datenstrukturen, die sich erst entfalten, wenn ihre Inhalte benötigt werden.
- Python verwendet *Eager Evaluation*, d.h., jeder Ausdruck (insbesondere Argumente von Funktionen) wird ausgewertet; nur der Wert des Ausdrucks wird weiter verwendet.

Funktionale [Programmie](#page-1-0)rung

#### [FP in Python](#page-7-0)

[Funktionen](#page-10-0) definieren und verwenden

[Lambda-](#page-13-0)Notation

map, [filter](#page-19-0) und reduce

[Dekoratoren](#page-34-0)

[Schachte](#page-48-0)lung und Scope

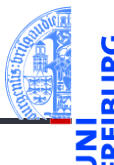

Referentielle Transparenz kann in Python verletzt werden. Abhilfe: lokale Variablen nur einmal zuweisen, keine globalen Variablen nutzen, keine Mutables ändern.

Die meisten Beispiele sind "mostly functional" in diesem Sinn. Vereinfacht Überlegungen zum aktuellen Zustand der Berechnung.

**Rekursion** 

Python limitiert die Rekursionstiefe, während funktionale Sprachen beliebige Rekursion erlauben und Endrekursion intern automatisch als Schleifen ausführen.

#### Ausdrücke.

Python verlangt Anweisungen in Funktionen, aber viel Funktionalität kann in Ausdrücke verschoben werden.

Funktionale [Programmie](#page-1-0)rung

#### [FP in Python](#page-7-0)

[Funktionen](#page-10-0) definieren und verwenden

[Lambda-](#page-13-0)Notation

map, [filter](#page-19-0) und reduce

[Dekoratoren](#page-34-0)

[Schachte](#page-48-0)lung und Scope

## <span id="page-10-0"></span>3 [Funktionen definieren und verwenden](#page-10-0)

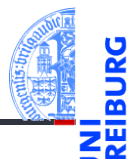

Funktionale [Programmie](#page-1-0)rung

[FP in Python](#page-7-0)

[Funktionen](#page-10-0) definieren und verwenden

[Lambda-](#page-13-0)**Notation** 

map, [filter](#page-19-0) und reduce

[Dekoratoren](#page-34-0)

[Schachte](#page-48-0)lung und Scope

# Funktionsdefinition und -verwendung

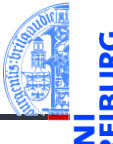

■ Eine Funktion ist ein Python-Objekt.

```
>>> def simple() -> None:
... print('invoked')
...
>>> simple # keine Klammern -> Funktionsobjekt
<function simple at 0x10e574dc0>
>>> simple() # mit Klammern -> Funktionsaufruf
invoked
```
- Es kann zugewiesen werden, als Argument übergeben werden und als Funktionsresultat zurückgegeben werden.
- $\blacksquare$  Und es ist aufrufbar vom Typ Callable...

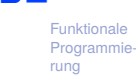

[FP in Python](#page-7-0)

[Funktionen](#page-10-0) definieren und verwenden

[Lambda-](#page-13-0)Notation

map, [filter](#page-19-0) und reduce

[Dekoratoren](#page-34-0)

[Schachte](#page-48-0)lung und Scope

# Funktionsverwendung

```
>>> from typing import Callable
>>> spam = simple; print(spam)
<function simple at 0x10e574dc0>
>>> def call_twice(fun : Callable[[],None]) -> None:
... fun(); fun()
...
>>> call_twice(spam) # keine Klammern hinter spam
invoked
invoked
>>> def gen_fun() -> Callable[[], None]:
... return spam
...
>>> gen_fun()
<function simple at 0x10e574dc0>
>>> gen_fun()()
invoked
```
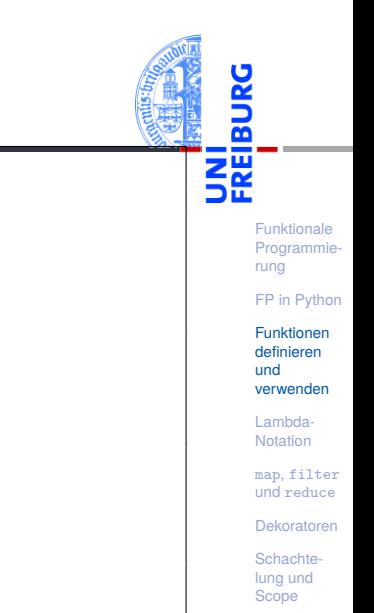

# <span id="page-13-0"></span>4 [Lambda-Notation](#page-13-0)

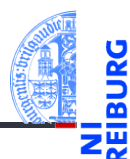

Funktionale [Programmie](#page-1-0)rung

[FP in Python](#page-7-0)

[Funktionen](#page-10-0) definieren und verwenden

[Lambda-](#page-13-0)**Notation** 

map, [filter](#page-19-0) und reduce

[Dekoratoren](#page-34-0)

[Schachte](#page-48-0)lung und Scope

# Funktionen mit Lambda-Notation definieren

- 
- Der **lambda**-Operator definiert eine kurze, namenlose Funktion, deren Rumpf durch einen Ausdruck gegeben ist.

```
>>> lambda x, y: x * y # multipliziere 2 Zahlen
<function <lambda> at 0x10e5752d0>
>>> (lambda x, y: x * y)(3, 8)
24
\Rightarrow mul = lambda x, y: x * y
```
Funktionale **[Programmie](#page-1-0)**rung

[FP in Python](#page-7-0)

[Funktionen](#page-10-0) definieren und verwenden

[Lambda-](#page-13-0)Notation

map, [filter](#page-19-0) und reduce

[Dekoratoren](#page-34-0)

[Schachte](#page-48-0)lung und Scope

# Der Typ Callable

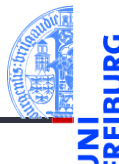

Funktionale [Programmie](#page-1-0)rung

[FP in Python](#page-7-0)

[Funktionen](#page-10-0) definieren und verwenden

[Lambda-](#page-13-0)Notation

map, [filter](#page-19-0) und reduce

[Dekoratoren](#page-34-0)

[Schachte](#page-48-0)lung und Scope

[Closures](#page-56-0)

Der Typ von mul kann nicht wie bei einer Definition geschrieben werden. Stattdessen verwende typing.Callable:

**>>> from typing import** Callable

**>>>** mul: Callable[[int, int], int] = **lambda** x, y: x \* y

- Der allgemeine Typ einer Funktion ist Callable[*ArgTypes*, *RetType*] mit
	- *ArgTypes* ist eine Liste von Typen für die Parameter,
	- RetType ist der Typ des Rückgabewerts.

Wird auch für Funktionsparameter verwendet, die selbst Funktionen sind.

```
\Rightarrow b def mu12(x: int, y: int) \Rightarrow int:... return x * y
...
\Rightarrow mul(4, 5) == mul2(4, 5)
True
```
- mul2 ist äquivalent zu mul!
- Lambda-Funktionen werden hauptsächlich als Argumente für Funktionen (höherer Ordnung) benutzt.
- Solche Funktionen werden oft nur einmal verwendet und sind kurz, sodass sich die Vergabe eines Namens nicht lohnt.

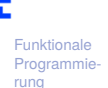

[FP in Python](#page-7-0)

[Funktionen](#page-10-0) definieren und verwenden

[Lambda-](#page-13-0)Notation

map, [filter](#page-19-0) und reduce

[Dekoratoren](#page-34-0)

[Schachte](#page-48-0)lung und Scope

### Verwendung von Lambda-Funktionen (2)

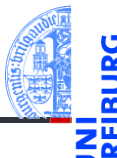

Funktionale **Programmie** rung

[FP in Python](#page-7-0)

[Funktionen](#page-10-0) definieren und verwenden

[Lambda-](#page-13-0)Notation

map, [filter](#page-19-0) und reduce

[Dekoratoren](#page-34-0)

[Schachte](#page-48-0)lung und Scope

[Closures](#page-56-0)

Beispiel cookie\_lib.py *# add cookies in order of most specific # (i.e., longest) path first* cookies.sort(key=**lambda** arg: len(arg.path), reverse=**True**)

# Verwendung von Lambda-Funktionen (3): Funktionsfabriken

- Funktionen können Funktionen zurückgeben. Auch die Ergebnisfunktion kann durch einen Lambda-Ausdruck definiert werden.
- Beispiel: Eine Funktion, die einen Addierer erzeugt, der immer eine vorgegebene Konstante addiert:

```
>>> def gen adder(c : int) -> Callable[[int], int]:
```

```
... return lambda x: x + c
```

```
...
>>> add5: Callable[[int], int] = gen_adder(5)
>>> add5(15)
```
 $20$ 

Funktionale [Programmie](#page-1-0)rung

[FP in Python](#page-7-0)

[Funktionen](#page-10-0) definieren und verwenden

[Lambda-](#page-13-0)Notation

map, [filter](#page-19-0) und reduce

[Dekoratoren](#page-34-0)

[Schachte](#page-48-0)lung und Scope

# <span id="page-19-0"></span>5 [Nützliche Funktionen höherer Ordnung:](#page-19-0) map, filter und [reduce](#page-19-0)

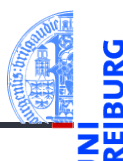

Funktionale [Programmie](#page-1-0)rung

[FP in Python](#page-7-0)

[Funktionen](#page-10-0) definieren und verwenden

[Lambda-](#page-13-0)**Notation** 

map, [filter](#page-19-0) und reduce

[Dekoratoren](#page-34-0)

[Schachte](#page-48-0)lung und Scope

# map: Anwendung einer Funktion auf Iteratierbares

- map hat zwei Argumente: eine Funktion und ein iterierbares Objekt.
	- **map** wendet die Funktion auf jedes Element der Eingabe an und liefert die Funktionswerte als Iterator ab.

**>>>** list(map(**lambda** x: x\*\*2, range(10))) [0, 1, 4, 9, 16, 25, 36, 49, 64, 81]

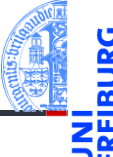

Funktionale **[Programmie](#page-1-0)**rung

[FP in Python](#page-7-0)

[Funktionen](#page-10-0) definieren und verwenden

[Lambda-](#page-13-0)Notation

map, [filter](#page-19-0) und reduce

[Dekoratoren](#page-34-0)

[Schachte](#page-48-0)lung und Scope

# Anwendungsbeispiel für map

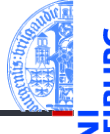

Wir wollen eine Liste c list von Temperaturen von Celsius nach Fahrenheit konvertieren. Nach dem Muster zur Verarbeitung von Sequenzen:

```
ctof.py
def ctof(temp : float) -> float:
   return ((9 / 5) * temp + 32)def list ctof(cl : list[float]) -> list[float]:
   result = \Boxfor c in cl:
       result += [\text{ctof}(c)]return result
c list = [16, 3, -2, -1, 2, 4]f<sub>list</sub> = list_ctof(c list)
```
Funktionale **Programmie** rung

```
FP in Python
```

```
Funktionen
definieren
und
verwenden
```

```
Lambda-
Notation
```

```
map, filter
und reduce
```
[Dekoratoren](#page-34-0)

[Schachte](#page-48-0)lung und Scope

# Anwendungsbeispiel für map (2)

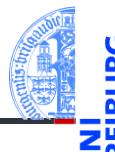

- Funktionale **Programmie** rung
- [FP in Python](#page-7-0)
- [Funktionen](#page-10-0) definieren und verwenden
- [Lambda-](#page-13-0)Notation

map, [filter](#page-19-0) und reduce

[Dekoratoren](#page-34-0)

[Schachte](#page-48-0)lung und Scope

[Closures](#page-56-0)

 $\blacksquare$ Mit map wesentlich knapper:

f list = list(map( $lambda$  c: 1.8  $*$  c + 32, c\_list))

In diesem Fall: besser die benannte Funktion ctof verwenden (bessere Dokumentation, was die Funktion bedeuten soll).

## map mit mehreren Eingaben

- **map** kann auch mit einer *k*-stelligen Funktion und *k* weiteren Eingaben aufgerufen werden  $(k > 0)$ .
- Für jeden Funktionsaufruf wird ein Argument von jeder der *k* Eingaben angefordert. Stop, falls eine der Eingaben keinen Wert mehr liefert.
- Ein Beispiel (vgl. convolute0)  $\sim$

```
def convolute_0(
    xs :list[float], ys :list[float]) -> float:
    return sum(map(lambda x, y: x*y,
               xs, reversed(ys)))
```
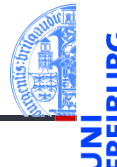

Funktionale **[Programmie](#page-1-0)**rung

[FP in Python](#page-7-0)

[Funktionen](#page-10-0) definieren und verwenden

[Lambda-](#page-13-0)Notation

map, [filter](#page-19-0) und reduce

[Dekoratoren](#page-34-0)

[Schachte](#page-48-0)lung und Scope

# Zip aus map

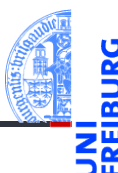

Funktionale **Programmie** rung

[FP in Python](#page-7-0)

[Funktionen](#page-10-0) definieren und verwenden

[Lambda-](#page-13-0)Notation

> map, [filter](#page-19-0) und reduce

[Dekoratoren](#page-34-0)

[Schachte](#page-48-0)lung und Scope

[Closures](#page-56-0)

Ein einfaches **zip** (das Original funktioniert auch mit > 2 Argumenten):

**>>>** list(map(**lambda** x, y: (x, y), **range(5), range(0, 50, 10)))**  $[(0, 0), (1, 10), (2, 20), (3, 30), (4, 40)]$ 

Volle Funktionalität von zip selbst gemacht: **def** myzip(\*args):

**return** map(**lambda** \*args: args, \*args)

\*arg?

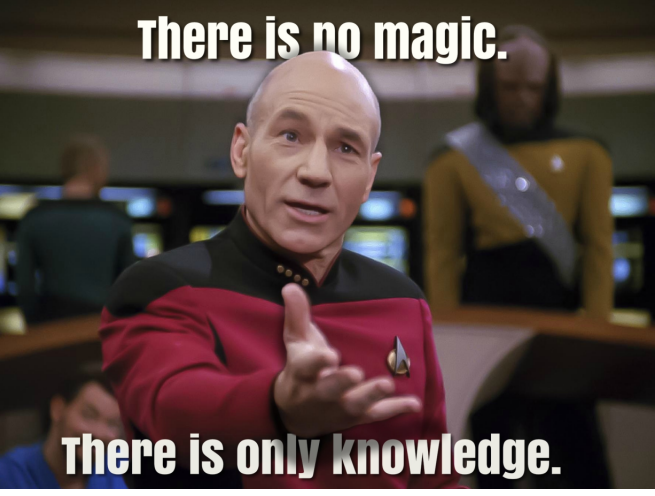

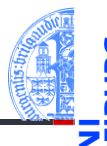

Funktionale [Programmie](#page-1-0)rung

[FP in Python](#page-7-0)

[Funktionen](#page-10-0) definieren und verwenden

[Lambda-](#page-13-0)**Notation** 

map, [filter](#page-19-0) und reduce

[Dekoratoren](#page-34-0)

[Schachte](#page-48-0)lung und Scope

[Closures](#page-56-0)

10.01.2023 P. Thiemann – [Info I](#page-0-0) 31 / 69

## Einschub: Variable Parameterlisten

- Eine Funktion kann eine variable Zahl von Argumenten akzeptieren.
- **The State** Schreibweise dafür

```
def func(a1, a2, a3, *args):
    for a in args:
        pass # process arguments 4, 5, ...
    goo(a1, *args)
```
- **func muss mit mindestens drei Argumenten aufgerufen werden.**
- Weitere Argumente werden als Tupel zusammengefasst der Variablen args zugewiesen.
- Der \*-Operator kann auch in einer Liste von Ausdrücken auf ein iterierbares **I** Argument angewendet werden.
- Er fügt die Elemente aus dem Iterator der Liste hinzu.

Funktionale [Programmie](#page-1-0)rung

[FP in Python](#page-7-0)

[Funktionen](#page-10-0) definieren und verwenden

[Lambda-](#page-13-0)Notation

map, [filter](#page-19-0) und reduce

[Dekoratoren](#page-34-0) [Schachte-](#page-48-0)

lung und Scope [Closures](#page-56-0)

# filter: Filtert unpassende Objekte aus

- 
- Funktionale [Programmie](#page-1-0)rung

[FP in Python](#page-7-0)

[Funktionen](#page-10-0) definieren und verwenden

[Lambda-](#page-13-0)Notation

map, [filter](#page-19-0) und reduce

[Dekoratoren](#page-34-0)

[Schachte](#page-48-0)lung und Scope

[Closures](#page-56-0)

- **filter erwartet als Argumente eine Funktion mit einem Parameter und ein** iterierbares Objekt.
- Es liefert einen Iterator zurück, der die Objekte aufzählt, bei denen die  $\mathcal{L}_{\mathcal{A}}$ Funktion nicht False (oder äquivalente Werte) zurück gibt.

**>>>** list(filter(**lambda** x: x > 0, [0, 3, -7, 9, 2])) [3, 9, 2]

# partial: Partielle Anwendung von Funktionen

- **from functools import** partial
- partial (f, \*args, \*\*kwargs) nimmt eine Funktion *f*, Argumente für *f* und Keywordargumente für *f*
- Ergebnis: Funktion, die die verbleibenden Argumente und Keywordargumente  $\mathcal{C}^{\mathcal{A}}$ für *f* nimmt und dann *f* mit sämtlichen Argumenten aufruft.

#### Beispiel

- **int** besitzt einen Keywordparameter base=, mit dem die Basis der Zahlendarstellung festgelegt wird.
- int  $("10011"$ , base=2) liefert 19
- Definiere  $int2 = partial (int, base=2)$

```
assert int2 ("10011") == 19
```
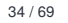

Funktionale [Programmie](#page-1-0)rung

[FP in Python](#page-7-0)

[Funktionen](#page-10-0) definieren und verwenden

[Lambda-](#page-13-0)Notation

map, [filter](#page-19-0) und reduce

[Dekoratoren](#page-34-0) [Schachte-](#page-48-0)

lung und Scope [Closures](#page-56-0)

## partial: Beispiel

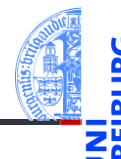

Funktionale [Programmie](#page-1-0)rung

```
FP in Python
```
[Funktionen](#page-10-0) definieren und verwenden

[Lambda-](#page-13-0)Notation

map, [filter](#page-19-0) und reduce

[Dekoratoren](#page-34-0)

[Schachte](#page-48-0)lung und Scope

```
def log(message, subsystem):
    """Write 'message' to the specified subsystem."""
    print(subsystem, ': ', message)
    ...
server_log = partial(log, subsystem='server')
server_log('Unable to open socket')
```
# reduce: Reduktion eines iterierbaren Objekts auf ein Element

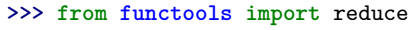

- reduce wendet eine Funktion ⊕ mit zwei Argumenten auf ein iterierbares Objekt und einen Startwert an.
- Der Startwert fungiert als akkumulierender Parameter:
	- Bei jedem Iterationsschritt wird der Startwert durch (alter Startwert ⊕ nächster Iterationswert) ersetzt.
	- Am Ende ist der Startwert das Ergebnis.
- Falls kein Startwert angegeben, verwende das erste Element der Iteration.

```
>>> from typing import Iterable
>>> reduce(lambda x, y: x * y, range(1, 5))
24
>>> def product(it: Iterable[float]) -> float:
... return reduce (lambda x,y: x*y, it, 1)
...
```
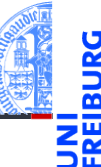

Funktionale **Programmie** rung

[FP in Python](#page-7-0)

[Funktionen](#page-10-0) definieren und verwenden

[Lambda-](#page-13-0)Notation

> map, [filter](#page-19-0) und reduce

[Dekoratoren](#page-34-0)

[Schachte](#page-48-0)lung und Scope

## Anwendung von reduce (1)

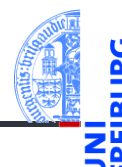

```
Funktionale
Programmie-
rung
```

```
FP in Python
```

```
Funktionen
definieren
und
verwenden
```

```
Lambda-
Notation
```

```
map, filter
und reduce
```
[Dekoratoren](#page-34-0)

[Schachte](#page-48-0)lung und Scope

```
>>> def to_dict(d: dict[int,int], key:int) -> dict[int,int]:
... d[key] = key**2
... return d
...
>>> reduce (to_dict, range(5), {})
{0: 0, 1: 1, 2: 4, 3: 9, 4: 16}
```
## Anwendung von reduce (2)

Was genau wird da schrittweise reduziert?

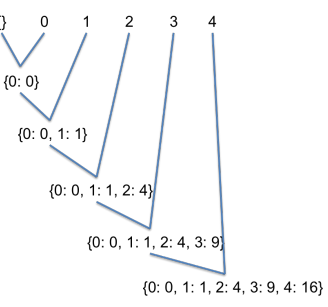

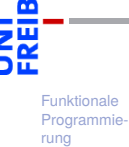

Ч

[FP in Python](#page-7-0)

[Funktionen](#page-10-0) definieren und verwenden

[Lambda-](#page-13-0)**Notation** 

> map, [filter](#page-19-0) und reduce

[Dekoratoren](#page-34-0)

[Schachte](#page-48-0)lung und Scope

# Einschub: Der echte Reduktionsoperator ist parallel!

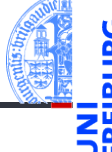

Funktionale **[Programmie](#page-1-0)**rung

[FP in Python](#page-7-0)

[Funktionen](#page-10-0) definieren und verwenden

[Lambda-](#page-13-0)Notation

map, [filter](#page-19-0) und reduce

[Dekoratoren](#page-34-0)

[Schachte](#page-48-0)lung und Scope

- Pythons **reduce** ist ein sogenannter **Fold Operator**.
- [https://en.wikipedia.org/wiki/Fold\\_\(higher-order\\_function\)](https://en.wikipedia.org/wiki/Fold_(higher-order_function)) Das echte **reduce**(⊕,[*x*0,...,*xm*−1]) rechnet **parallel** und zwar so:
	- Arbeitet auf einem Array mit *m* = 2 *<sup>n</sup>* Elementen.
		- Parameter ist assoziative Funktion ⊕.
		- **Exerged** Berechnet  $r = ((x_0 \oplus x_1) \oplus x_2) \cdots \oplus x_{m-1}$ .
- Anstatt *r* mit ⊕-Operationen in *m* −1 Schritten zu berechnen . . .
- Beginne mit *x*<sub>0</sub>,*x*<sub>2</sub>,...,*x*<sub>*m*−2</sub> ← (*x*<sub>0</sub> ⊕ *x*<sub>1</sub>),(*x*<sub>2</sub> ⊕ *x*<sub>3</sub>),...,(*x*<sub>*m*−2</sub> ⊕ *x*<sub>*m*−1</sub>)
- D.h. *m*/2 Operationen parallel in einem Schritt!
- Dann weiter so bis *x*<sup>0</sup> ← (*x*<sup>0</sup> ⊕*xm*/2−<sup>1</sup> ) das Ergebnis liefert.
- Falls *m* keine Zweierpotenz, werden fehlende Argumente durch die (Rechts-) Einheit von ⊕ ersetzt.

10.01.2023 P. Thiemann – [Info I](#page-0-0) 39 / 69

### <span id="page-34-0"></span>6 [Dekoratoren](#page-34-0)

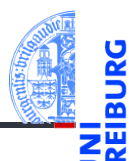

Funktionale [Programmie](#page-1-0)rung

[FP in Python](#page-7-0)

[Funktionen](#page-10-0) definieren und verwenden

[Lambda-](#page-13-0)**Notation** 

map, [filter](#page-19-0) und reduce

[Dekoratoren](#page-34-0)

[Schachte](#page-48-0)lung und Scope

## Was ist ein Dekorator?

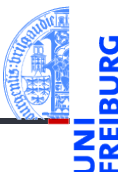

Funktionale **Programmie** rung

[FP in Python](#page-7-0)

[Funktionen](#page-10-0) definieren und verwenden

[Lambda-](#page-13-0)Notation

map, [filter](#page-19-0) und reduce

[Dekoratoren](#page-34-0)

[Schachte](#page-48-0)lung und Scope

[Closures](#page-56-0)

Ein **Dekorator** ist eine Funktion, die eine andere Funktion erweitert, ohne diese selbst zu ändern.

Syntax von Dekoratoren (Funktion decorator angewendet auf fun):

@decorator

**def** fun():

...

### Dekoratoren

Dekoratoren werden durch Funktionen, die Funktionen als Parameter nehmen und zurückgeben, implementiert.

Dekoratoren, die uns schon früher begegnet sind: dataclass, property, etc. Falls der Dekorator wrapper definiert wurde, dann hat

```
Cwrapper
def confused_cat(*args):
   pass # do some stuff
```
die gleiche Bedeutung wie

```
def confused_cat(*args):
    pass # do some stuff
confused_cat = wrapper(constused_cat)
```
Funktionale **[Programmie](#page-1-0)**rung

[FP in Python](#page-7-0)

[Funktionen](#page-10-0) definieren und verwenden

[Lambda-](#page-13-0)Notation

map, [filter](#page-19-0) und reduce

[Dekoratoren](#page-34-0)

[Schachte](#page-48-0)lung und Scope

#### Funktionale **Programmie** rung [FP in Python](#page-7-0) [Funktionen](#page-10-0) definieren und verwenden [Lambda-](#page-13-0)Notation map, [filter](#page-19-0) und reduce [Dekoratoren](#page-34-0) [Schachte](#page-48-0)lung und Scope [Closures](#page-56-0) Dekoratoren: property, staticmethod (1) decorators.py @dataclass **class C**: name : str **def** getname(self): **return** self.\_name *# def setname(self, x): # self.\_name = 2 \* x*  $name = property(getname)$ **def** hello(): print("Hello world")  $h$ ello = staticmethod(hello) lässt sich mittels der @-Syntax schreiben ...

Dekoratoren: property, staticmethod (2)

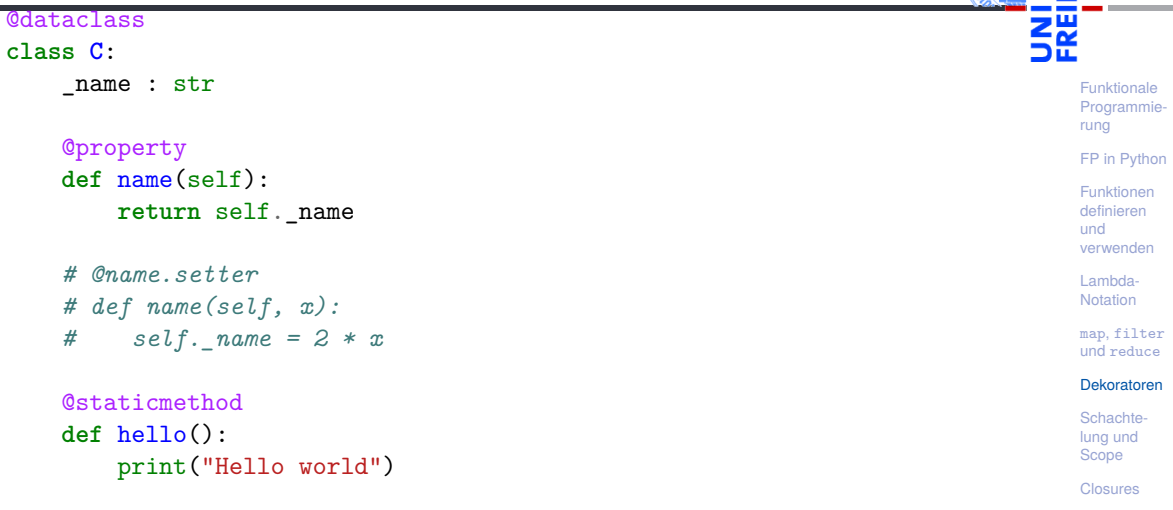

**BURG** 

# Definition eines Dekorators (1)

### **Aufgabe**

Gib bei jedem Aufruf den Namen der Funktion mit ihren Argumenten aus.

```
verbose = True
def mult(x:float, y:float) -> float:
    if verbose:
        print("--- a nice header ---------")
        print("--> call mult with args: %s, %s" % x, y)
    res = x * yif verbose:
        print("--- a nice footprint ---return res
Das ist hässlich! Wir wollen eine generische Lösung . . .
```
Funktionale **Programmie** rung

[FP in Python](#page-7-0)

[Funktionen](#page-10-0) definieren und verwenden

[Lambda-](#page-13-0)Notation

map, [filter](#page-19-0) und reduce

#### [Dekoratoren](#page-34-0)

[Schachte](#page-48-0)lung und Scope

# Definition eines Dekorators (2)

Wiederverwendbare modulare Lösung

```
decorator(f)
    def wrapper(*args, **kwargs):
         print("--- a nice header ---------")
         print("--> call %s with args: %s" %
                (f_{\text{max}}, \text{max}, \text{min}(f_{\text{max}}(\text{max}, \text{arg}s)))res = f(*args, **kwargs)print("--- a nice footer ---------")
         return res
    # print("--> wrapper now defined")
    return wrapper
@decorator
def mult(x:float, y:float) -> float:
    return x * y
```
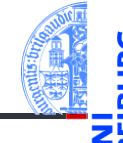

Funktionale **Programmie** rung

[FP in Python](#page-7-0)

[Funktionen](#page-10-0) definieren und verwenden

[Lambda-](#page-13-0)Notation

map, [filter](#page-19-0) und reduce

#### [Dekoratoren](#page-34-0)

[Schachte](#page-48-0)lung und Scope

# Definition eines Dekorators (3)

### **Aufgabe**

Wie lange dauert die Ausführung eines Funktionsaufrufs?

#### **import time**

```
def timeit(f):
    def wrapper(*args, **kwargs):
        print("--> Start timer")
        t.0 = time.time()res = f(*args, **kwargs)delta = time.time() - t0print("--> End timer: %s sec." % delta)
        return res
    return wrapper
```
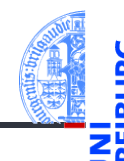

Funktionale **Programmie** rung

```
FP in Python
```

```
Funktionen
definieren
und
verwenden
```
[Lambda-](#page-13-0)Notation

map, [filter](#page-19-0) und reduce

#### [Dekoratoren](#page-34-0)

[Schachte](#page-48-0)lung und Scope

# Definition eines Dekorators (4)

Dekoratoren hintereinander schalten

```
decorators.py
@decorator
@timeit
def sub(x:float, y:float) -> float:
   return x - yprint(sub(3, 5))liefert z.B.:
decorators.py
--- a nice header ---------
--> call wrapper with args: 3,5
--> Start timer
--> End timer: 2.1457672119140625e-06 sec.
--- a nice footer ---------
-210.01.2023 P. Thiemann – Info I 49 / 69
```
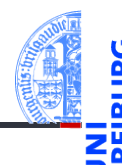

Funktionale **Programmie** rung

[FP in Python](#page-7-0)

[Funktionen](#page-10-0) definieren und verwenden

[Lambda-](#page-13-0)Notation

map, [filter](#page-19-0) und reduce

[Dekoratoren](#page-34-0)

[Schachte](#page-48-0)lung und Scope

Dekoratoren: docstring und  $\qquad$  name  $(1)$ 

- Beim Dekorieren gehen interne Attribute wie Name und docstring verloren.
- Ein guter Dekorator muss das wieder richtigstellen:

```
def decorator(f):
    def wrapper(*args, **kwargs):
       print("--- a nice header ---------")
       print("--> call %s with args: %s" %
              (f. name , ",".join(\text{map}(\text{str, args})))res = f(*args, **kwargs)print("--- a nice footer ---------")
       return res
    wrapper. name = f. name
    wrapper. doc = f. docreturn wrapper
```
Funktionale [Programmie](#page-1-0)rung

```
FP in Python
```

```
Funktionen
definieren
und
verwenden
```

```
Lambda-
Notation
```
map, [filter](#page-19-0) und reduce

```
Dekoratoren
```

```
Schachte-
lung und
Scope
```
### Dekoratoren: docstring und \_\_name (2)

Dieses Problem kann durch den Dekorator functools.wraps gelöst werden:

```
import functools
def decorator(f):
    @functools.wraps(f)
    def wrapper(*args, **kwargs):
        print("--- a nice header ---------")
        print("--> call %s with args: %s" %
              (f. name , "," .join(map(str, args))))res = f(*args, **kwargs)print("--- a nice footer ---------")
        return res
   return wrapper
```
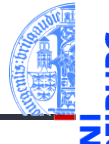

Funktionale [Programmie](#page-1-0)rung

[FP in Python](#page-7-0)

[Funktionen](#page-10-0) definieren und verwenden

[Lambda-](#page-13-0)Notation

map, [filter](#page-19-0) und reduce

[Dekoratoren](#page-34-0)

[Schachte](#page-48-0)lung und Scope

# Dekoratoren mit Parametern (1)

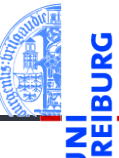

Funktionale [Programmie](#page-1-0)rung

```
FP in Python
```
[Funktionen](#page-10-0) definieren und verwenden

[Lambda-](#page-13-0)Notation

map, [filter](#page-19-0) und reduce

#### [Dekoratoren](#page-34-0)

[Schachte](#page-48-0)lung und Scope

```
Closures
```
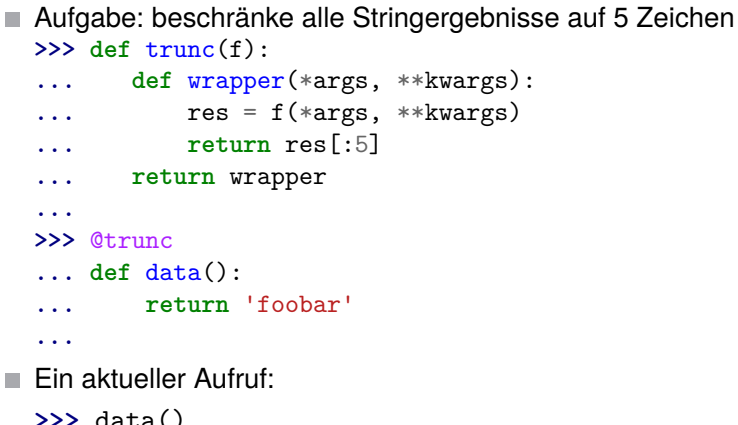

**>>>** data()

'fooba'

# Dekoratoren mit Parametern (2)

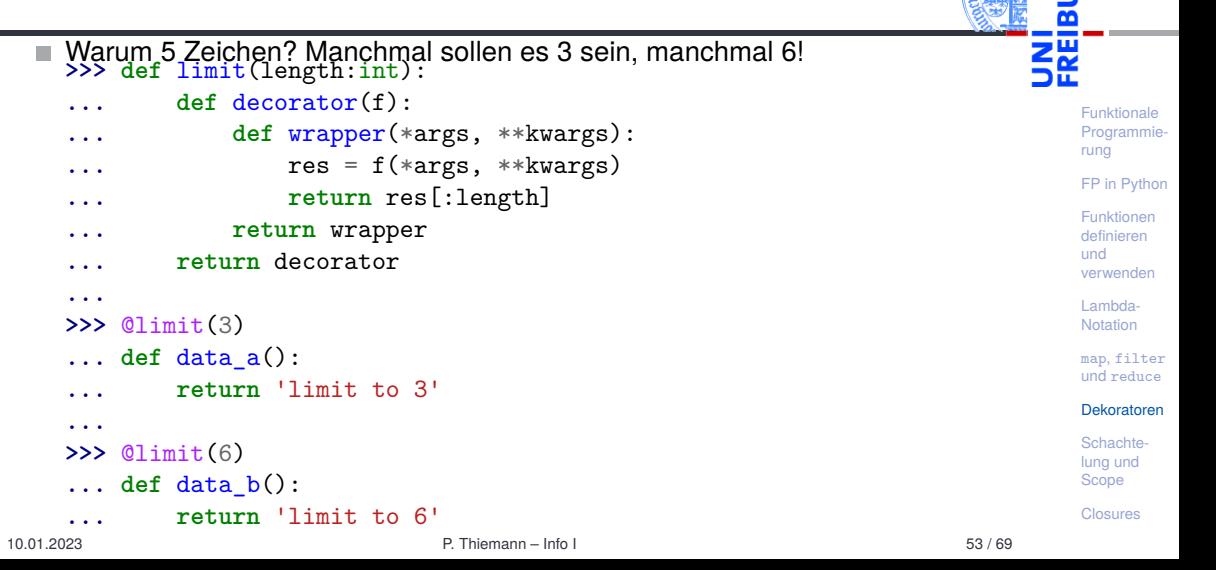

# Parametrische Dekoratoren (3)

- 
- Funktionale **Programmie** rung

```
FP in Python
```

```
Funktionen
definieren
und
verwenden
```

```
Lambda-
Notation
```
map, [filter](#page-19-0) und reduce

```
Dekoratoren
```

```
Schachte-
lung und
Scope
```
[Closures](#page-56-0)

#### Was passiert hier?

Der Aufruf von limit(3) erzeugt einen Dekorator, der auf data\_a angewandt wird; limit(6) wenden wir auf data\_b an:

```
>>> data_a()
```

```
'lim'
```

```
>>> data_b()
```

```
'limit '
```
Aber was passiert genau bei der geschachtelten Definition von Funktionen?

# <span id="page-48-0"></span>7 [Funktionsschachtelung, Namensraum und Umgebung](#page-48-0)

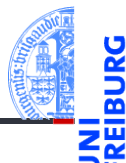

Funktionale [Programmie](#page-1-0)rung

[FP in Python](#page-7-0)

[Funktionen](#page-10-0) definieren und verwenden

[Lambda-](#page-13-0)Notation

map, [filter](#page-19-0) und reduce

[Dekoratoren](#page-34-0)

[Schachte](#page-48-0)lung und Scope

# Geschachtelte Funktionsdefinitionen

- 
- Funktionale **[Programmie](#page-1-0)**rung
- [FP in Python](#page-7-0)
- [Funktionen](#page-10-0) definieren und verwenden
- [Lambda-](#page-13-0)Notation
- map, [filter](#page-19-0) und reduce
- [Dekoratoren](#page-34-0)
- [Schachte](#page-48-0)lung und Scope

- Im letzten Abschnitt sind uns geschachtelte Funktionsdefinitionen begegnet.
- Nun stellt sich die Frage, auf welche Bindung sich die Verwendung einer Variablen bezieht.
- Dafür müssen wir die Begriffe Namensraum (Scope) und Umgebung verstehen.
- Dabei ergeben sich zum Teil interessante Konsequenzen für die Lebensdauer einer Variablen.
- Der Namensraum (Scope) ist ein statisches Konzept. Er zeigt an, in welchen Teilen eines Programms ein definierter Name sichtbar und verwendbar ist.
- Ein Name komt "in scope" durch
	- Definition einer Variable, Funktion oder Klasse m.
	- ш Import eines Moduls

und ist verfügbar bis zum Ende des Blocks, in dem er definiert wurde.

- D.h. der lokale Namensraum einer Funktionsdefinition enthält die Parameter und lokale Variablen und reicht bis zum Ende des Funktionsrumpfes.
- $\rightarrow$  Namensräume sind wie Telefonvorwahlbereiche. Sie sorgen dafür, dass gleiche Namen in verschiedenen Bereichen nicht verwechselt werden.
- Auf gleiche Variablennamen in verschiedenen Namensräumen kann oft mit der Punkt-Notation zugegriffen werden (insbesondere bei Modulen).

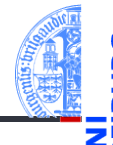

Funktionale **Programmie** rung

[FP in Python](#page-7-0)

[Funktionen](#page-10-0) definieren und verwenden

[Lambda-](#page-13-0)Notation

map, [filter](#page-19-0) und reduce

[Dekoratoren](#page-34-0)

[Schachte](#page-48-0)lung und Scope

[Closures](#page-56-0)

10.01.2023 P. Thiemann – [Info I](#page-0-0) 58 / 69

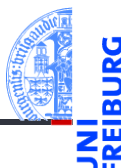

- Eine Umgebung ist ein dynamisches Konzept.
- Sie ist eine Abbildung von Namen auf Werte (intern oft durch ein dict realisiert).
	- Built-in-Umgebung ( \_builtins ) mit allen vordefinierten Variablen
	- Umgebung von Modulen, die importiert werden  $\overline{\phantom{a}}$
	- globale Umgebung (des Moduls \_\_main\_\_)
	- lokale Umgebung innerhalb einer Funktion (vgl. Kellerrahmen) diese können geschachtelt sein.
- Die Umgebung ist ein dynamisches Konzept (d.h., zur Laufzeit).
- Die lokale Umgebung einer Funktion existiert normalerweise nur während ihres Aufrufs.

Funktionale [Programmie](#page-1-0)rung

[FP in Python](#page-7-0)

[Funktionen](#page-10-0) definieren und verwenden

[Lambda-](#page-13-0)Notation

map, [filter](#page-19-0) und reduce

[Dekoratoren](#page-34-0)

[Schachte](#page-48-0)lung und Scope

- 
- **Eine Variable heißt sichtbar in dem Teil eines Programms, in dem die Variable** ohne die Punkt-Notation referenziert werden kann.
- Die Umgebungen bilden eine Hierarchie, wobei die innerste, lokale Umgebung normalerweise alle äußeren überdeckt!
- Wird ein Variablenname zum Lesen referenziert, so versucht Python der Reihe nach:
	- ihn in der lokalen Umgebungen aufzulösen;
	- **ihn in den nicht-lokalen Umgebungen (die die lokale Umgebung umschließen)** aufzulösen;
	- $\blacksquare$  ihn in der globalen Umgebung aufzulösen;
	- $\blacksquare$  ihn in der Builtin-Umgebung aufzulösen.
- Dabei heißt "auflösen" das Auffinden des Werts der Variable.

Funktionale **Programmie** rung

[FP in Python](#page-7-0)

[Funktionen](#page-10-0) definieren und verwenden

[Lambda-](#page-13-0)Notation

map, [filter](#page-19-0) und reduce

[Dekoratoren](#page-34-0)

[Schachte](#page-48-0)lung und Scope

[Closures](#page-56-0)

10.01.2023 60 / 69 mm  $P$ . Thiemann – [Info I](#page-0-0) 60 mm  $\sim$  60 / 69

- 
- Gibt es eine Zuweisung *var* = ... im aktuellen Scope, so wird von einem lokalen Namen ausgegangen und Referenzen auf *var* dürfen erst nach Ausführung der Zuweisung erfolgen.
- Ausnahmen:
	- "**global** *var*" bedeutet, dass *var* in der globalen Umgebung gesucht werden soll. Auch Zuweisungen an *var* wirken auf die globale Umgebung.
	- "**nonlocal** *var*" bedeutet, dass *var* in einer nicht-lokalen Umgebung gesucht werden soll, d.h. in den umgebenden Funktionsdefinitionen. Auch Zuweisungen wirken dort.
- Kann ein Name nicht aufgelöst werden, dann gibt es eine Fehlermeldung.

Funktionale [Programmie](#page-1-0)rung

[FP in Python](#page-7-0)

[Funktionen](#page-10-0) definieren und verwenden

[Lambda-](#page-13-0)Notation

map, [filter](#page-19-0) und reduce

[Dekoratoren](#page-34-0)

[Schachte](#page-48-0)lung und Scope

# Ein Beispiel für Namensräume (1)

```
def scope_test():
    def do_local():
        spam = "local spam"
    def do_nonlocal():
        nonlocal spam
        spam = "nonlocal spam"
    def do_global():
        global spam
        spam = "global spam"
    spam = "test spam"
    do_local()
    print("After local assignment:", spam)
    do_nonlocal()
    print("After nonlocal assignment:", spam)
    do_global()
    print("After global assignment:", spam)
```
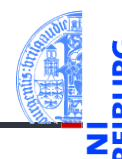

Funktionale **Programmie** rung

[FP in Python](#page-7-0)

[Funktionen](#page-10-0) definieren und verwenden

[Lambda-](#page-13-0)Notation

map, [filter](#page-19-0) und reduce

[Dekoratoren](#page-34-0)

[Schachte](#page-48-0)lung und Scope

# Ein Beispiel für Namensräume (2)

### Python-Interpreter

>>> scope test() After local assignment: test spam After nonlocal assignment: nonlocal spam After global assignment: nonlocal spam >>> print("In global scope:", spam) In global scope: global spam

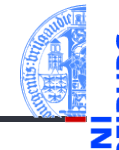

Funktionale **Programmie** rung

[FP in Python](#page-7-0)

[Funktionen](#page-10-0) definieren und verwenden

[Lambda-](#page-13-0)Notation

map, [filter](#page-19-0) und reduce

[Dekoratoren](#page-34-0)

[Schachte](#page-48-0)lung und Scope

### <span id="page-56-0"></span>8 [Closures](#page-56-0)

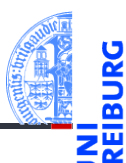

Funktionale [Programmie](#page-1-0)rung

[FP in Python](#page-7-0)

[Funktionen](#page-10-0) definieren und verwenden

[Lambda-](#page-13-0)Notation

map, [filter](#page-19-0) und reduce

[Dekoratoren](#page-34-0)

[Schachte](#page-48-0)lung und Scope

# Closures in Python

- 
- Eine Closure ist eine von einer anderen Funktion zurückgegebene lokale Funktion, die freie Variable (nicht-lokale Referenzen) enthält: **>>> def** add\_x(x:float) -> Callable[[float], float]: **... def** adder(num:float) ->float:

```
... return x + num
```

```
... # adder is a closure
```

```
... # x is a free variable of adder
```

```
... return adder
```

```
...
\implies add 5 = add x(5); add 5
<function add_x.<locals>.adder at 0x10e671990>
>>> add_5(10)
```
15

```
Funktionale
Programmie
rung
```

```
FP in Python
```

```
Funktionen
definieren
und
verwenden
```

```
Lambda-
Notation
```

```
map, filter
und reduce
```
[Dekoratoren](#page-34-0)

```
Schachte-
lung und
Scope
```
# Closures in Python (2)

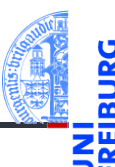

Dasselbe mit einer **lambda** Abstraktion:

```
>>> def add_x(x:float) -> Callable[[float], float]:
```

```
... return lambda num: x + num
```
- **...** *# returns a closure*
- **...** *# num is a bound variable,*
- **...** *# x is a free variable of the lambda*

```
...
```

```
\Rightarrow add 6 = \text{add}_X(6); add 6
<function add_x.<locals>.<lambda> at 0x10e6716c0>
>>> add_6(10)
```
16

Funktionale **Programmie** rung

[FP in Python](#page-7-0)

[Funktionen](#page-10-0) definieren und verwenden

[Lambda-](#page-13-0)Notation

map, [filter](#page-19-0) und reduce

[Dekoratoren](#page-34-0)

[Schachte](#page-48-0)lung und Scope

# Closures in Python (3)

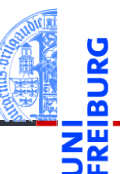

Achtung bei der Interaktion von Closures mit Zuweisungen:  $\rightarrow$  **b** def clo()  $\rightarrow$  Callable[[], int]:  $\mathbf{x} = 0$ **...** f = **lambda** : x  $\mathbf{x} = \mathbf{x} + 1$ **... return** f **...**  $\Rightarrow$   $\frac{1}{x} = \frac{1}{0}$ **>>>** fx() 1 Nachfolgende Zuweisungen ändern den Wert in der Closure. . .

Funktionale **Programmie** rung

[FP in Python](#page-7-0)

[Funktionen](#page-10-0) definieren und verwenden

[Lambda-](#page-13-0)Notation

map, [filter](#page-19-0) und reduce

[Dekoratoren](#page-34-0)

[Schachte](#page-48-0)lung und Scope

[Closures](#page-56-0)

**I** 

# Zusammenfassung Closures

- 
- Definition: Eine Variable tritt frei in einem Funktionsrumpf auf, wenn sie zwar vorkommt, aber weder in der Parameterliste noch in einer lokalen Zuweisung gesetzt wird.
- Jede Funktion mit freien Variablen wird durch eine *Closure* repräsentiert.
- Innerhalb einer Closure kann mit Hilfe der Anweisungen **nonlocal** oder **global** auf freie Variable schreibend zugegriffen werden.
- In den beiden letzteren Fällen verlängert sich die Lebensdauer einer Umgebung (nämlich des umschliessenden Funktionsaufrufs)! Sie bleibt so lange erhalten wie die Closure zugreifbar ist!

Funktionale [Programmie](#page-1-0)rung

[FP in Python](#page-7-0)

[Funktionen](#page-10-0) definieren und verwenden

[Lambda-](#page-13-0)Notation

map, [filter](#page-19-0) und reduce

[Dekoratoren](#page-34-0)

[Schachte](#page-48-0)lung und Scope